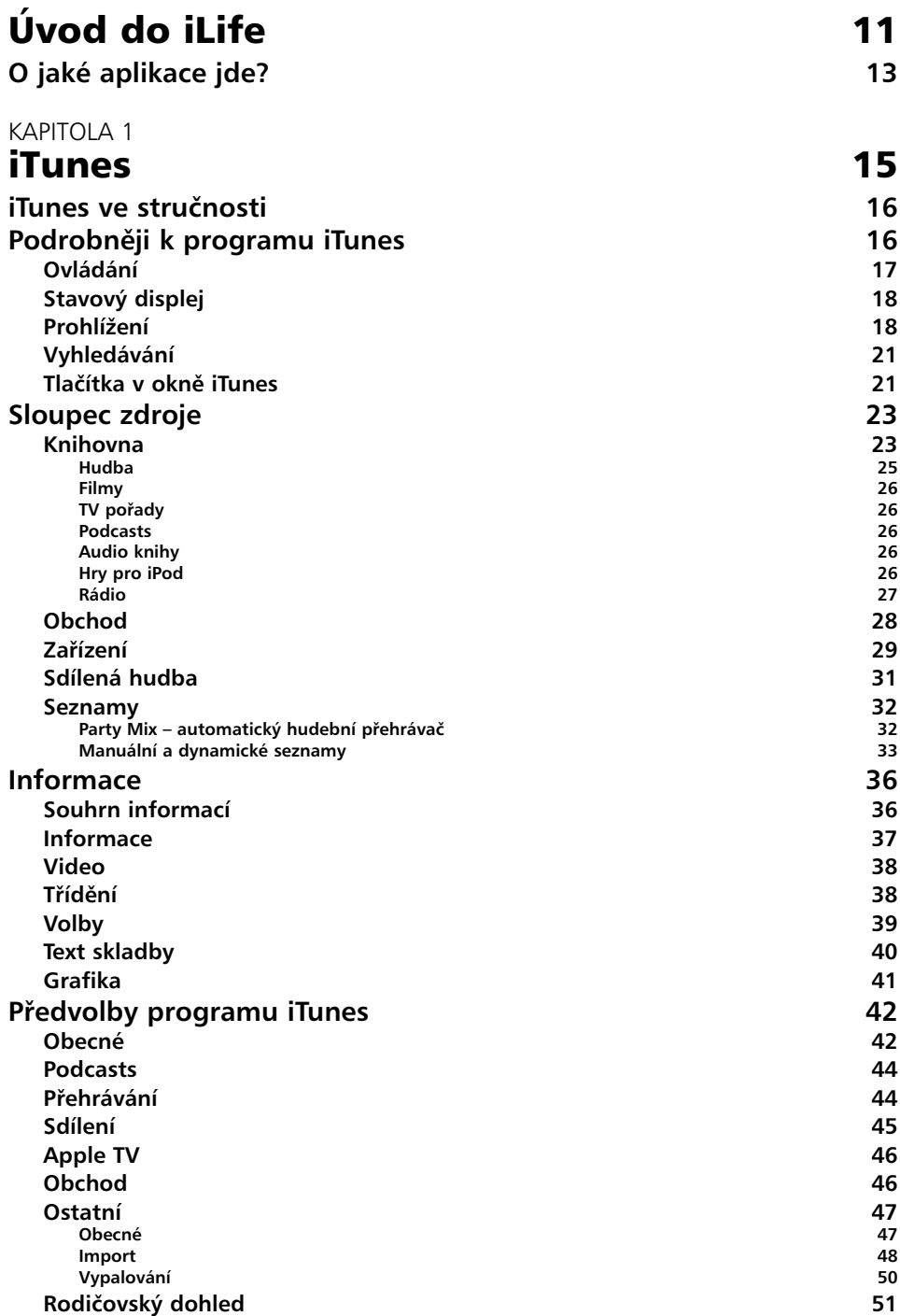

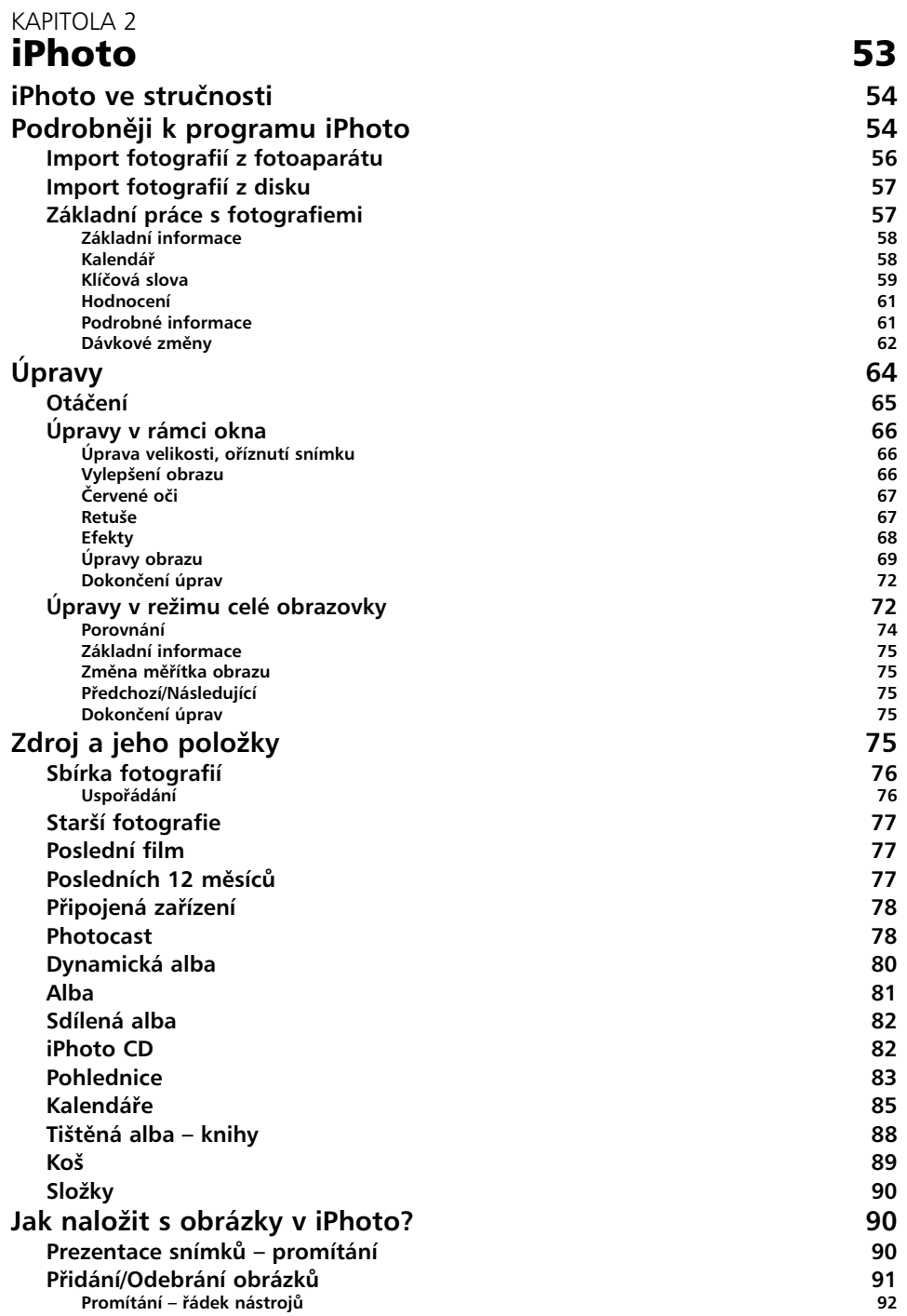

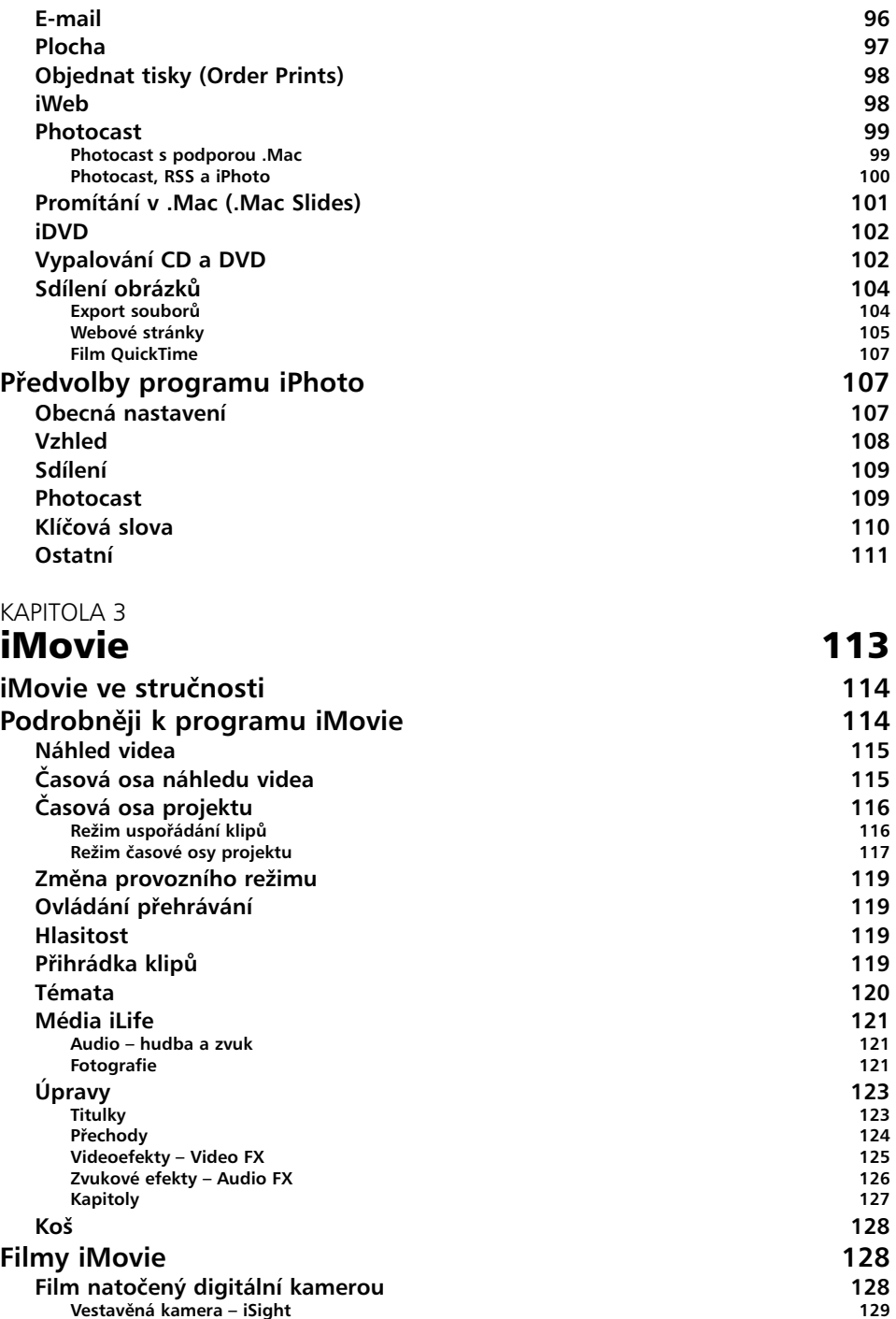

6

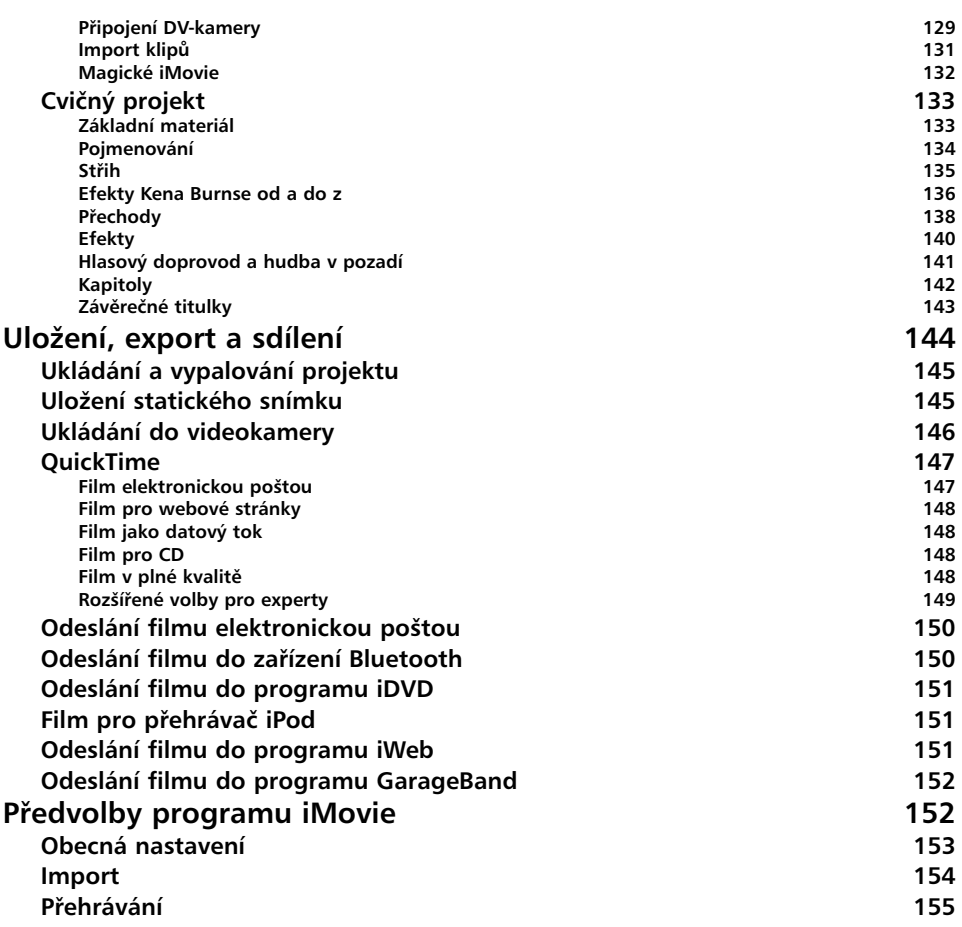

## KAPITOLA 4

## iDVD 157

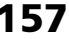

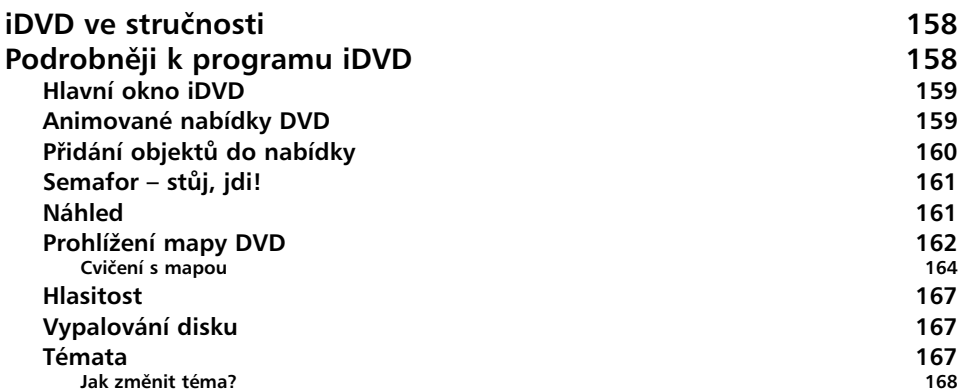

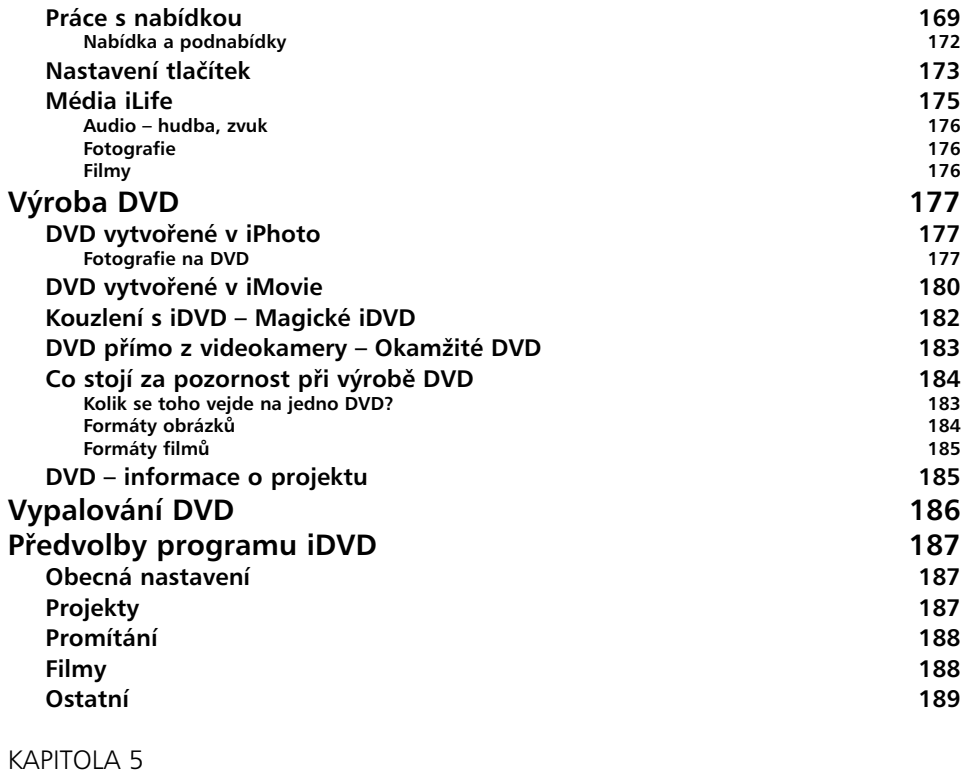

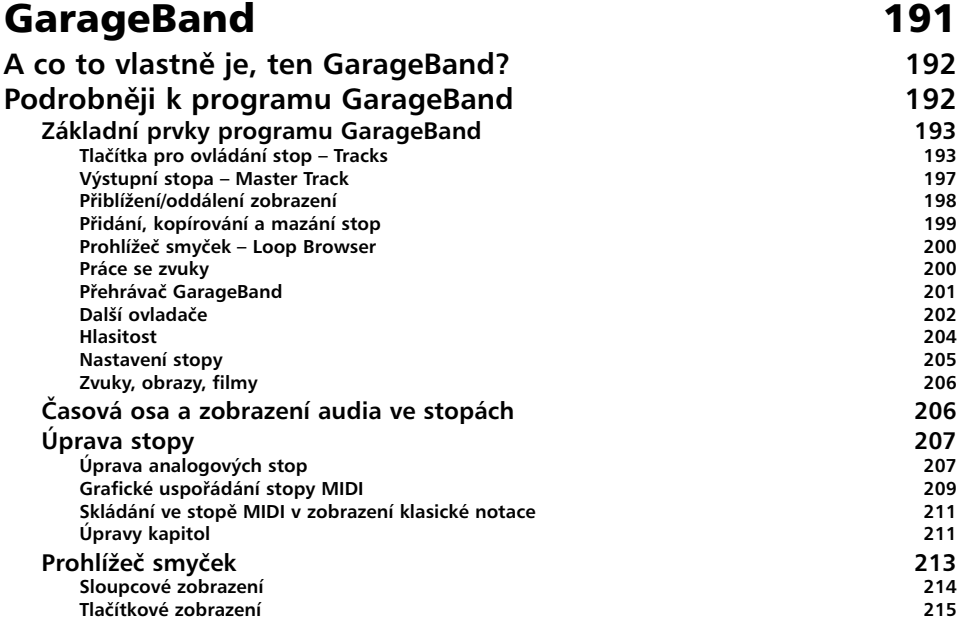

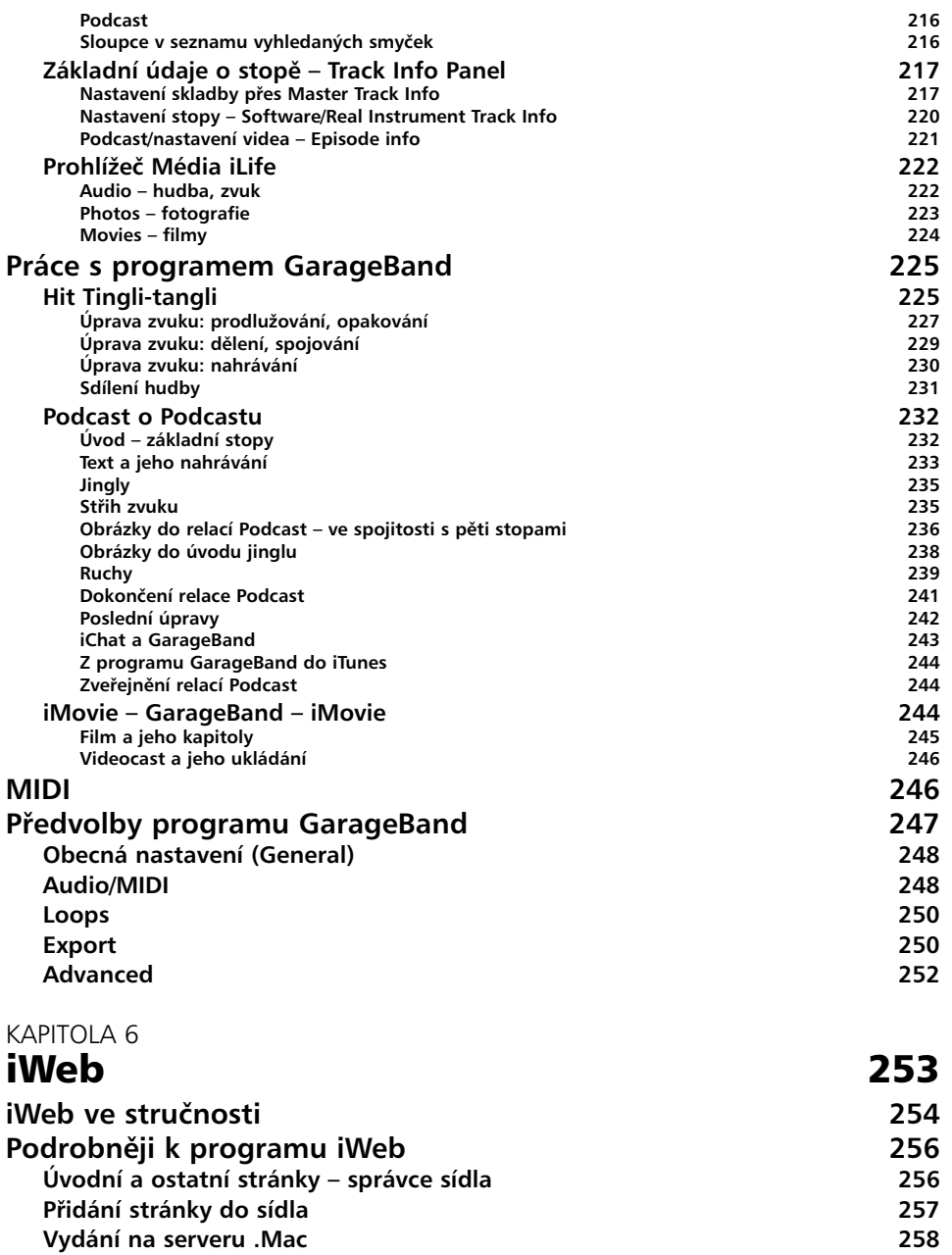

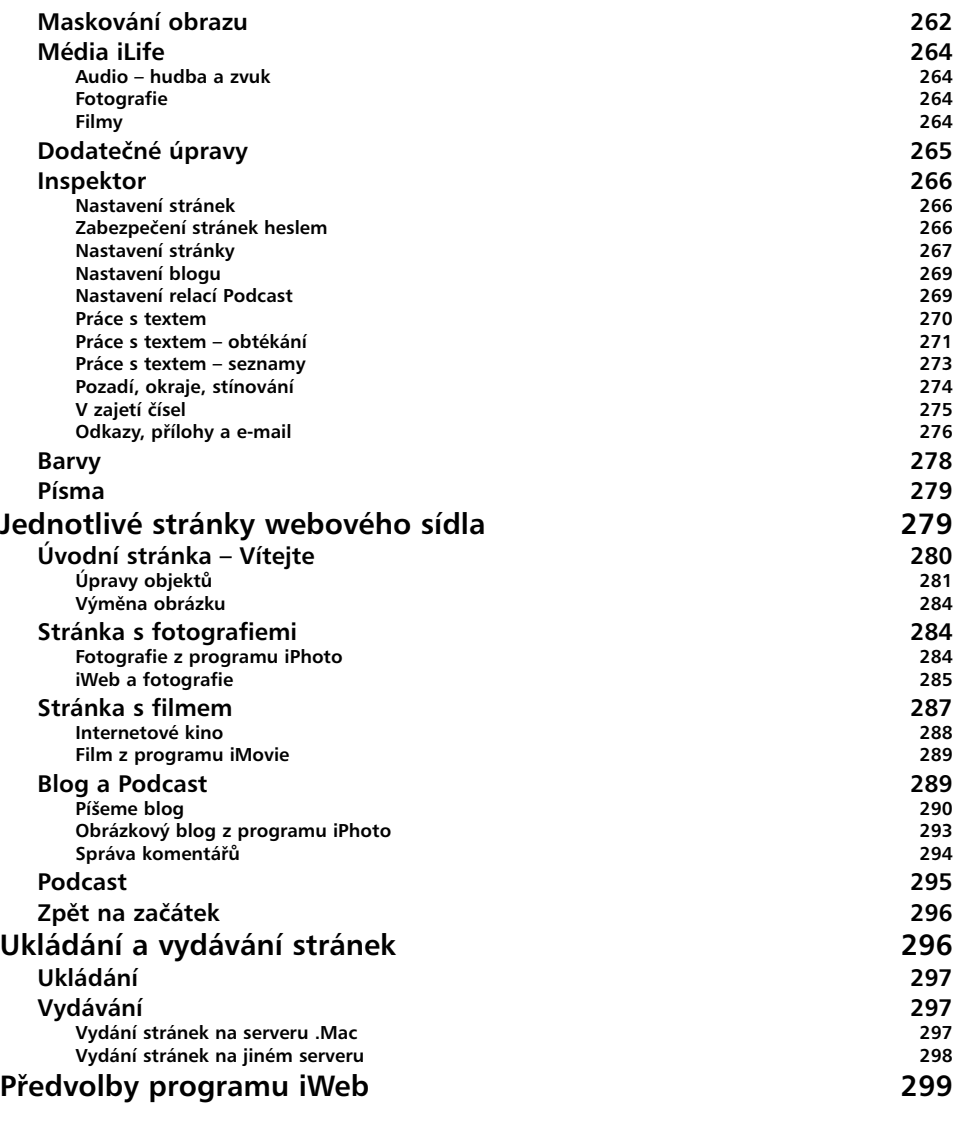

## Rejstřík 301